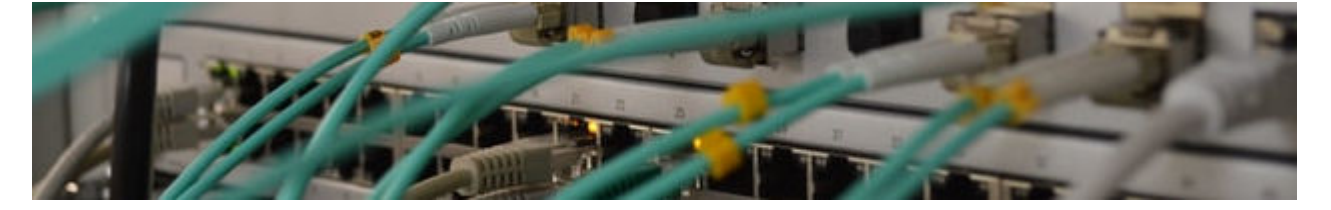

## **Netzwerke**

- [Grundlagen](https://info-bw.de/faecher:informatik:oberstufe:netzwerke:grundlagen:start)
- [Etwas Theorie: Schichtenmodelle](https://info-bw.de/faecher:informatik:oberstufe:netzwerke:etwas_theorie:start)
- [DNS und DHCP](https://info-bw.de/faecher:informatik:oberstufe:netzwerke:dns_dhcp:start)
- [Etwas genauer: DNS](https://info-bw.de/faecher:informatik:oberstufe:netzwerke:dns_vertiefung:start)
- [Übungen](https://info-bw.de/faecher:informatik:oberstufe:netzwerke:uebungen:start)
- [Switching und Routing](https://info-bw.de/faecher:informatik:oberstufe:netzwerke:switching_routing:start)
- [Kommunikationsarten und TCP](https://info-bw.de/faecher:informatik:oberstufe:netzwerke:kommunikationsarten_und_tcp:start)
- [Wege durchs Netz: BGP](https://info-bw.de/faecher:informatik:oberstufe:netzwerke:wegedurchsnetz:start)
- [Simulation des WWW](https://info-bw.de/faecher:informatik:oberstufe:netzwerke:simu_www:start)
- [Simulation des Internetdiensts "EMail"](https://info-bw.de/faecher:informatik:oberstufe:netzwerke:mail_dns:start) ( Fix Me! unfertig!)
- [Simulation eines Peer2Peer Netzes](https://info-bw.de/faecher:informatik:oberstufe:netzwerke:peer2peer:start)

Photo by [Thomas Jensen](https://unsplash.com/@thomasjsn?utm_source=unsplash&utm_medium=referral&utm_content=creditCopyText) on [Unsplash](https://unsplash.com/s/photos/network?utm_source=unsplash&utm_medium=referral&utm_content=creditCopyText)

From: <https://info-bw.de/> -

Permanent link: **<https://info-bw.de/faecher:informatik:oberstufe:netzwerke:start?rev=1601922962>**

Last update: **05.10.2020 18:36**

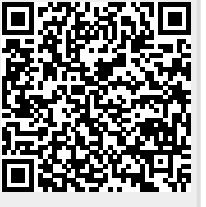